## Partial autocorrelation

#### Partial autocorrelation for exchange rate between GBP and NZD

Read in the quarterly GBP to NZD exchange rate, and save it as a vector called exchange\_data:

```
www <- "http://asta.math.aau.dk/eng/static/datasets?file=pounds_nz.dat"
exchange_data <- read.table(www, header = TRUE)</pre>
```

Now convert it to a time series object (ts) with the correct starting date (First quarter 1991) and frequency and call it exchange:

```
exchange <- ts(exchange_data, start = 1991, freq = 4)
```

• Plot the series and its autocorrelation function.

```
par(mfrow = c(2,1), mar = c(5,4,1,0))
plot(exchange)
acf(exchange)
```

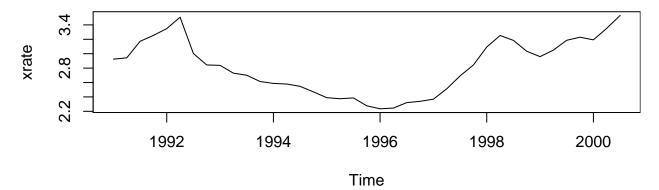

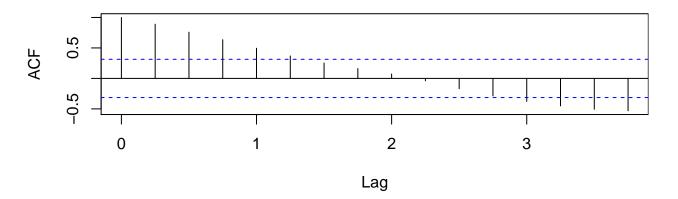

• Make a scatterplot of the series and its lag 1 values.

```
i <- 1:(length(exchange) - 1)
plot(exchange[i], exchange[i+1])</pre>
```

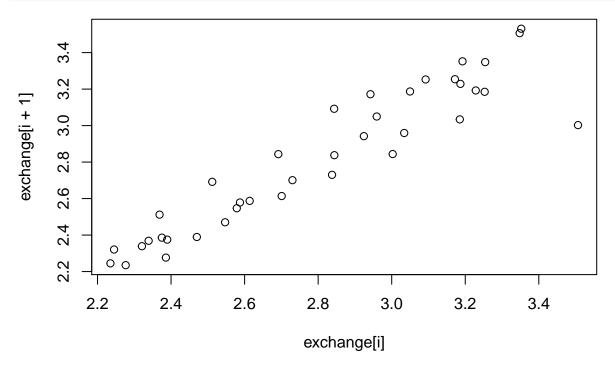

• Plot the partial autocorrelation function.

pacf(exchange)

# Series exchange

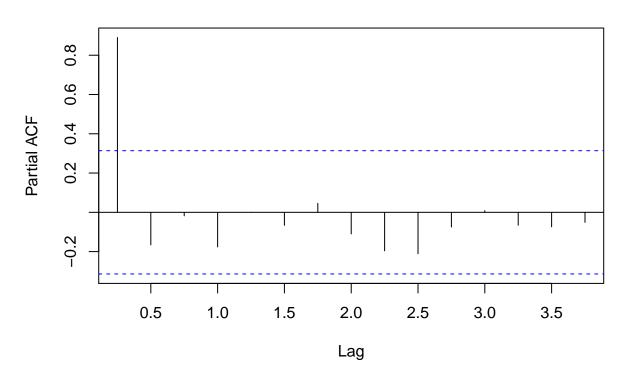

Consider the series of first order differences  $y_t = x_{t+1} - x_t$  for  $t = 1, \dots, 38$ :

```
dexchange <- diff(exchange)</pre>
```

• Plot the series of differences and its autocorrelation function and comment on it.

```
par(mfrow = c(2,1), mar = c(5,4,1,0))
plot(dexchange)
acf(dexchange)
```

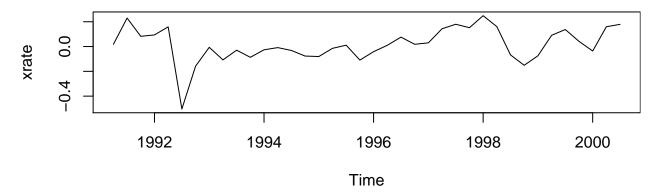

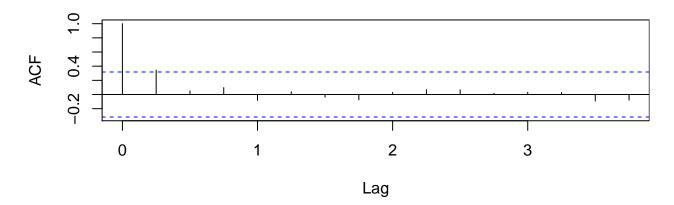

#### Random walk

The method of removing trend by differencing can be really effective as seen in the following where we redo the exercise above for an artificial dataset x:

```
x <- cumsum(rnorm(1000))
```

This is called a random walk and we will discuss it more in the next lecture.

• Plot the series and its autocorrelation function.

```
par(mfrow = c(2,1), mar = c(5,4,1,0))
ts.plot(x)
acf(x)
```

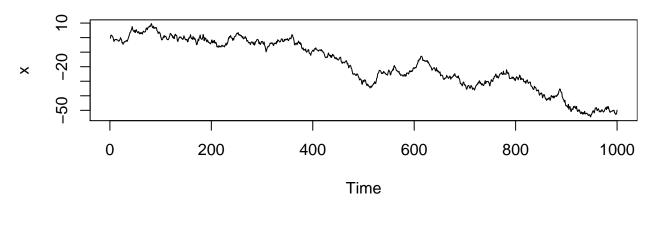

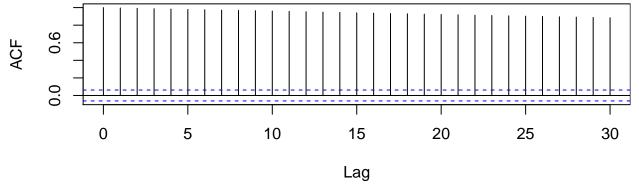

- Make a scatter plot of the series and its lag 1 values.

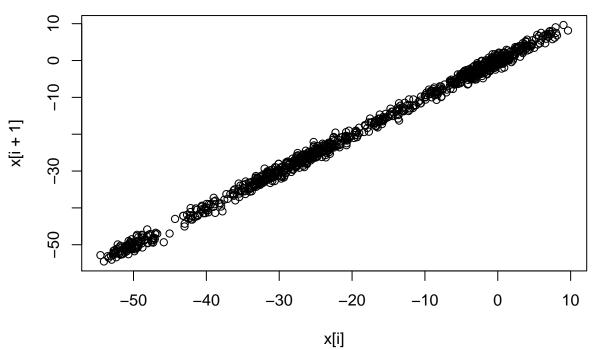

• Plot the partial autocorrelation function.

pacf(x)

### Series x

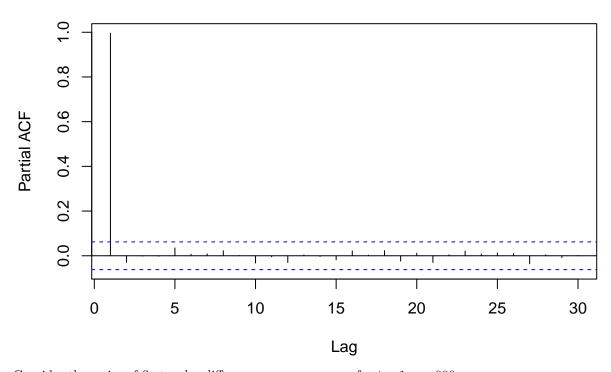

Consider the series of first order differences  $y_t = x_{t+1} - x_t$  for  $t = 1, \dots, 999$ :

```
dx \leftarrow diff(x)
```

• Plot the series and its autocorrelation function.

```
par(mfrow = c(2,1), mar = c(5,4,1,0))
ts.plot(dx)
acf(dx)
```

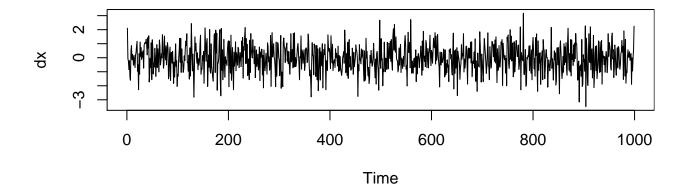

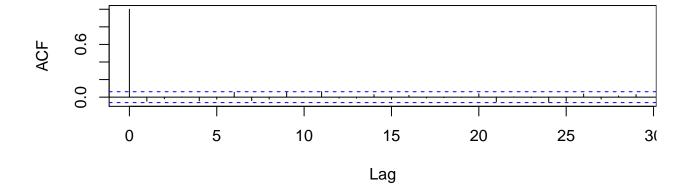